## *Beispiel - Rohrnetz und Pumpe*

In die unten abgebildete Einrohrheizung wird im Vorlauf zwischen Kessel und A eine Pumpe mit folgender Pumpenkennlinie eingebaut:

 $\Delta p = 34000 - 1500 \cdot \dot{V} - 300 \cdot \dot{V}^2$ 

- mit:  $\dot{V}$  in m<sup>3</sup>/h ∆p in Pa
- 1. Der Betriebspunkt der Anlage  $(\dot{V}, \Delta p)$  ist zu bestimmen.
- 2. Welche Volumenströme fließen in den Rohrstrang A EG B und A OG B ?
- 3. Welcher Volumenstrom fließt in dem Rohrstrang A EG -B (Erdgeschoss) wenn der Rohrstrang A - OG - B (Obergeschoss) abgesperrt wird ?
- 4. Um wieviel % wird der Volumenstrom in der Anlage erhöht, wenn a. zwei Pumpen mit obiger Kennlinie parallel, b. zwei Pumpen mit obiger Kennlinie in Reihe geschaltet werden ?
- 5. Welche Volumenströme fließen in den Geschossen, wenn bei Einsatz einer Pumpe deren Drehzahl auf 2/3 der ursprünglichen Drehzahl fällt ?

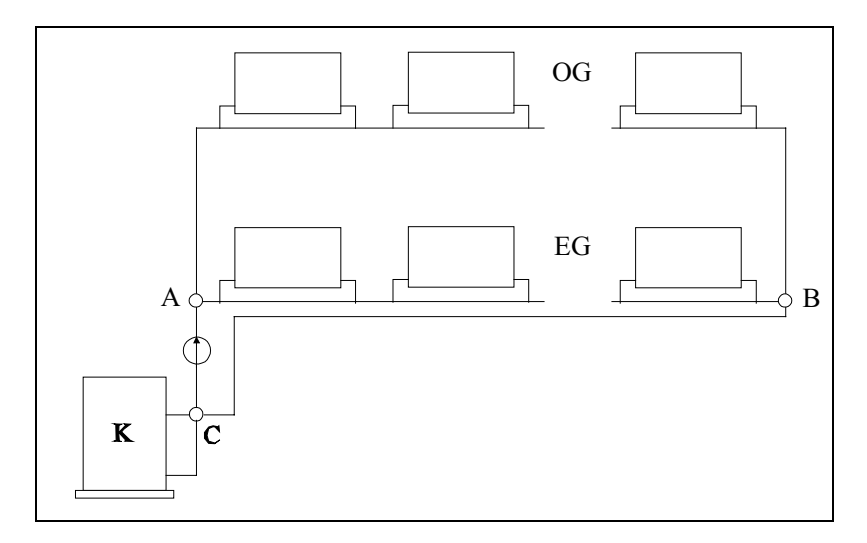

# *zu Aufgabe 1.*

$$
\Delta p_1 = 4000 \cdot \dot{V}^2
$$

$$
\frac{Pa \cdot h^2}{m^6}
$$

$$
\Delta p_2 = 21000 \cdot \dot{V}^2
$$

$$
\frac{Pa \cdot h^2}{m^6}
$$

$$
\Delta p_3 = 200 \cdot \dot{V}^2
$$

$$
\frac{Pa \cdot h^2}{m^6}
$$

$$
\Delta p_4 = 563 \cdot \dot{V}^2
$$

$$
\frac{Pa \cdot h^2}{m^6}
$$

$$
\Delta p_5 = 1938, 6 \cdot \dot{V}^2
$$

$$
\frac{Pa \cdot h^2}{m^6}
$$

$$
\Delta p_6 = 2701, 6 \cdot \dot{V}^2
$$

$$
\frac{Pa \cdot h^2}{m^6}
$$

Die Parabel für die Pumpenkennlinie lautet:

 $\Delta p_p = 34000 - 1500 \cdot \dot{V} - 300 \cdot \dot{V}^2$ mit  $\Delta p_P$  in Pa;  $\dot{V}$  in m<sup>3</sup>/h

Betriebspunkt:

$$
\Delta p_{P} = \Delta p_{6}
$$
  
\n2701,6 \cdot \dot{V}^{2} = 34000 - 1500 \cdot \dot{V} - 300 \cdot \dot{V}^{2}  
\n3001,6 \cdot \dot{V}^{2} + 1500 \cdot \dot{V} - 34000 = 0  
\n\dot{V}^{2} + 0,500 \cdot \dot{V} - 11,327 = 0  
\n\dot{V} = -0,25 + (-)\sqrt{0,25^{2} + 11,327}  
\n\dot{V}\_{6} = 3,125 \text{ m}^{3} / \text{h} = \dot{V}\_{P} = \dot{V}\_{4} = \dot{V}\_{3}  
\n\Delta p\_{P} = 2701,6 \cdot 3,125^{2} \text{ Pa} = 26383 \text{ Pa}

# *zu Aufgabe 2*

$$
\dot{V}_6 = 3,125 \text{ m}^3 / \text{h} = \dot{V}_4 = \dot{V}_3; \qquad \Delta p_p = 2701,6 \cdot 3,125^2 \text{ Pa} = 26383 \text{ Pa}
$$
\n
$$
-\Delta p_3 = 200 \cdot 3,125^2 \text{ Pa} = 1953 \text{ Pa}
$$
\n
$$
-\Delta p_4 = 563 \cdot 3,125^2 \text{ Pa} = 5498 \text{ Pa}
$$
\n
$$
\Delta p_1 = \Delta p_2 = 18932 \text{ Pa}
$$
\n
$$
\dot{V}_1 = \sqrt{\frac{18932}{4000}} \frac{\text{m}^3}{\text{h}} = 2,176 \frac{\text{m}^3}{\text{h}}
$$
\n
$$
\dot{V}_2 = \sqrt{\frac{18932}{21000}} \frac{\text{m}^3}{\text{h}} = 0,949 \frac{\text{m}^3}{\text{h}}
$$

Zeichnerische Lösung zu Teilaufgabe 1 und 2

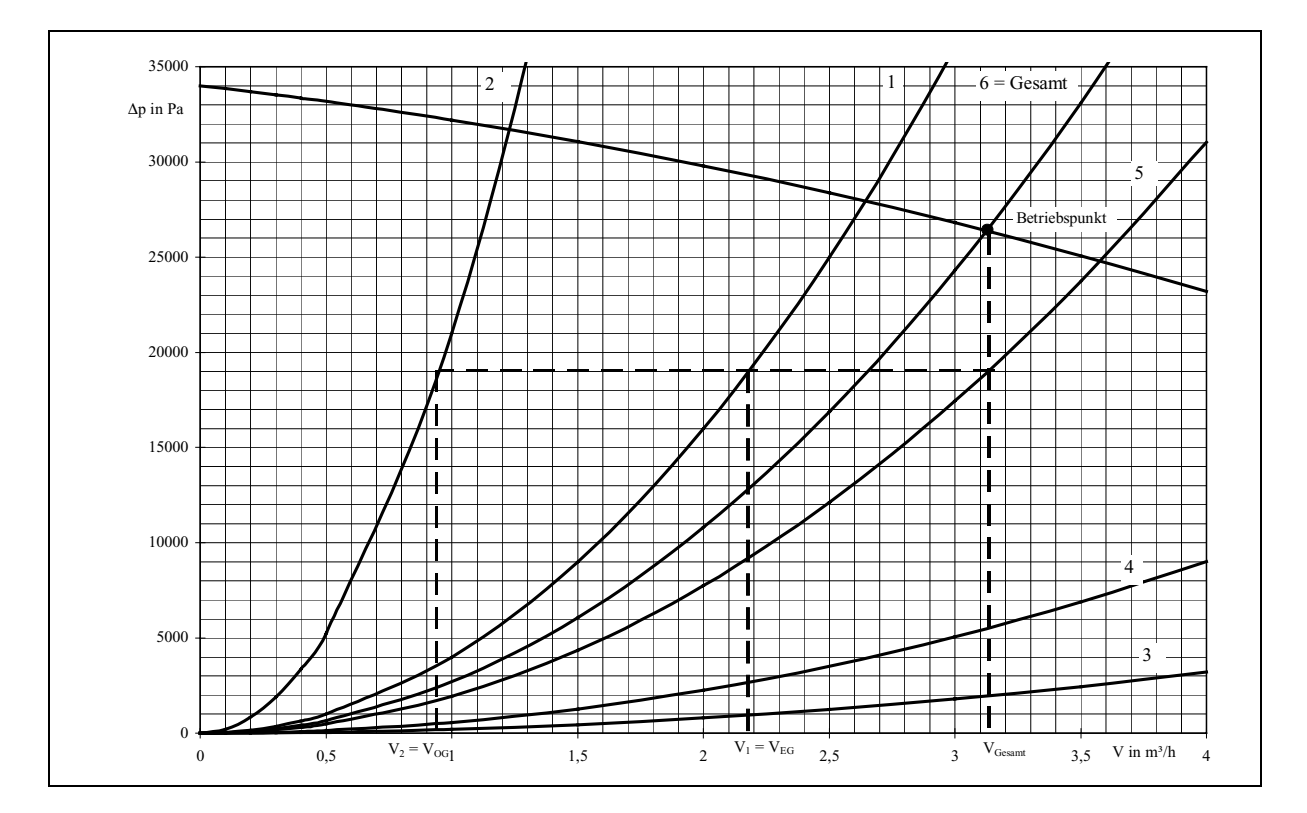

# *zu Aufgabe 3*

 $3 + 4 + 1$  in Reihe = 7  $\Delta p_7 = \Delta p_3 + \Delta p_4 + \Delta p_1 = 4763 \cdot \dot{V}^2$  $= \Delta p_3 + \Delta p_4 + \Delta p_1 = 4763 \cdot \dot{V}^2$   $\frac{Pa \cdot h^2}{m^6}$ 

 $7 - \Delta p_3 + \Delta p_4 + \Delta p_1 - \tau 103$  v m

Neuer Betriebspunkt:

$$
\Delta p_7 = \Delta p_p
$$
  
\n4763 ·  $\dot{V}^2 = 34000 - 1500 \cdot \dot{V} - 300 \cdot \dot{V}^2$   
\n $\dot{V}^2 + 0,2963 \cdot \dot{V} - 6,7154 = 0$   
\n $\dot{V} = -0,14815 + (-)\sqrt{0,14815^2 + 6,7154}$   
\n $\dot{V} = 2,447 \frac{m^3}{h} = \dot{V}_1 = \dot{V}_3 = \dot{V}_4$ 

zeichnerische Lösung zu 3:

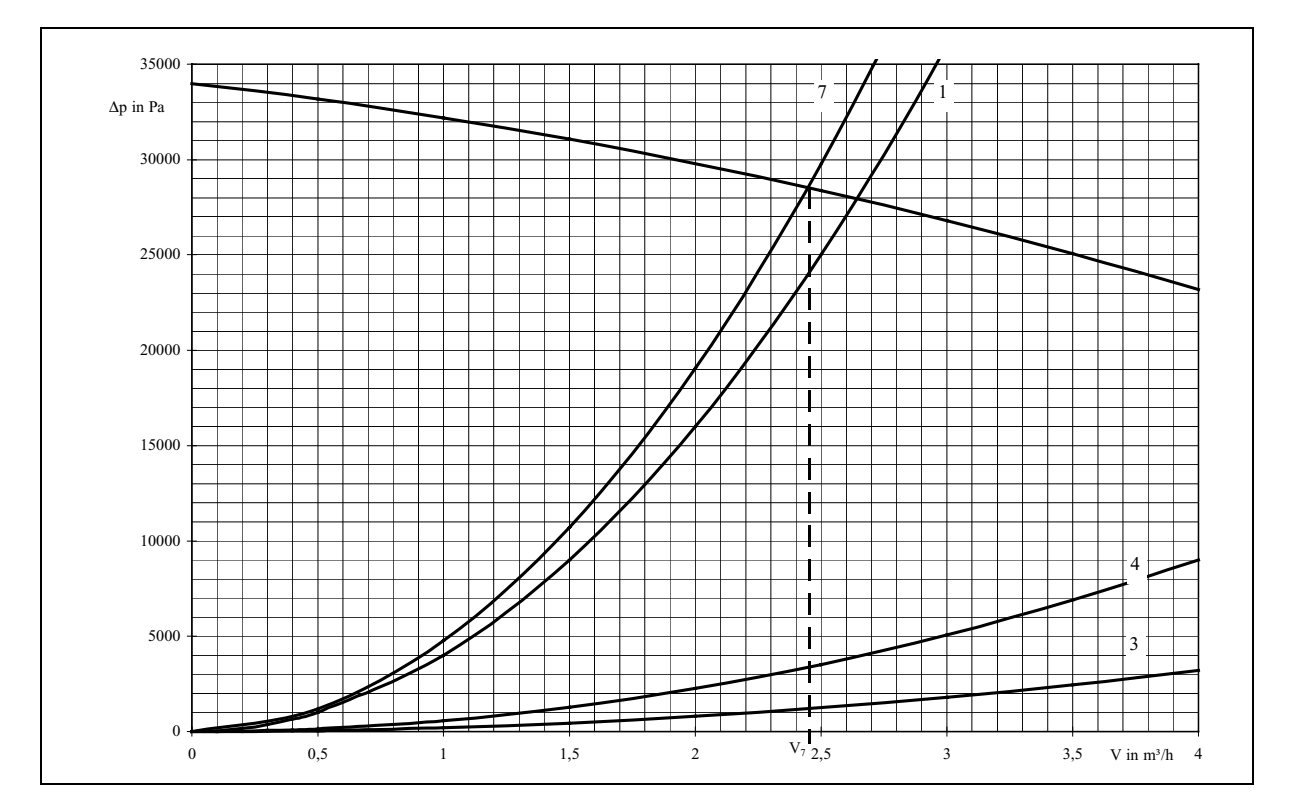

#### *zu Aufgabe 4a*

Parallelschaltung  $\Delta p_p = A - B \cdot \dot{V} - C \cdot \dot{V}^2$ 

Wird V verdoppelt, bleibt ∆p<sub>P</sub> gleich, d.h. die Faktoren werden entsprechend ihrer Potenz reduziert:  $\Delta p_p = A - \frac{B}{2} \cdot \dot{V} - \frac{C}{4} \cdot \dot{V}$  $\dot{V} - \frac{C}{v} \cdot \dot{V}^2$ 

$$
\Delta p_P=34000-750\cdot\dot{V}-75\cdot\dot{V}^2
$$

 $\Delta p_6 = \Delta p_p$  $2701.6 \cdot \dot{V}^2 = 34000 - 750 \cdot \dot{V} - 75 \cdot \dot{V}^2$  $\dot{V}^2 + 0.2701 \cdot \dot{V} - 12.245 = 0$  $\dot{V} = -0.13505 + (-)\sqrt{0.13505^2 + 12.245}$  $\dot{V} = 3,367 \frac{\text{m}}{\text{h}}$ 3

Die Volumenstromerhöhung beträgt  $\frac{3,367-3,125}{3,125}$ 3,125  $\frac{1,367-3,125}{3,125} = 7,7\%$ 

## *zu Aufgabe 4b*

Reihenschaltung  $\Delta p_R = A - B \cdot \dot{V} - C \cdot \dot{V}^2$ 

 $\Delta p_{\rm R} = 2 \cdot A - 2 \cdot B \cdot \dot{V} - 2 \cdot C \cdot \dot{V}^2$  $\Delta p_p = 68000 - 3000 \cdot \dot{V} - 600 \cdot \dot{V}^2$  $\Delta p_6 = \Delta p_p$  $27016 \cdot \dot{V}^2 = 68000 - 3000 \cdot \dot{V} - 600 \cdot \dot{V}^2$  $\dot{V}^2 + 0.909 \cdot \dot{V} - 20.596 = 0$  $\dot{V} = -0.4545 + (-)\sqrt{0.4545^2 + 20.596}$  $\dot{V} = 4,106 \frac{\text{m}}{\text{h}}$ 3

Die Volumenstromerhöhung beträgt  $\frac{4,106-3,125}{3,125}$ 3,125  $\frac{106 - 3{,}125}{3{,}125} = 31{,}4\%$ 

zeichnerische Lösung zu 4 auf der folgenden Seite.

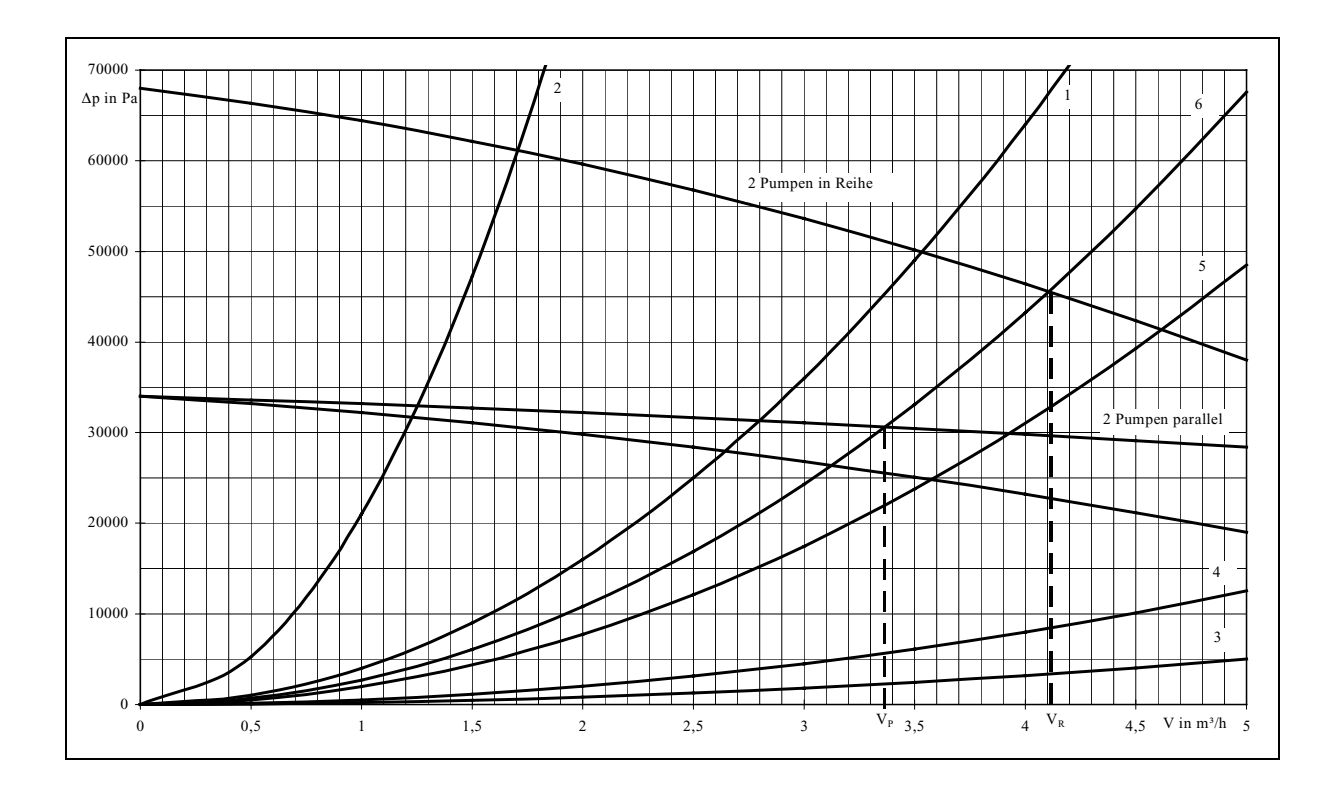

Quelle: Datenpool IfHK, FH Wolfenbüttel